# **Juno's Darkest Hour - Soundtrack Product Key [Latest] 2022**

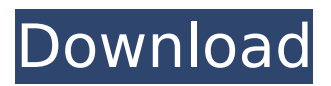

"Welcome to Humanity: First Woman In Space, a Virtual Reality experience which was designed to create a more equal world and increase harmony! The game starts with a fun and silly training video for you, before it begins with realistic scenes where you go through the training and the training facility, as well as the testing station and the space vehicle." "With Humanity: First Woman In Space, we are trying to make the first trip to space accessible to everyone. We believe that VR, combined with the support of real science, can make a big impact on the world. We have done a lot of research about the effects of VR on people, and those studies show that there are plenty of positive effects, but also some potentially negative ones. In order to make sure that we can create an experience that has both positive and negative effects of VR, we are piloting the game first with the female perspective. We will then take this experience and use it as a basis to create the second version in the future, where we will have a male perspective."How to Play Humanity: First Woman In Space The story of Humanity: First Woman in Space takes place in the year 2102, when the first woman space explorer will go up in the first human space expedition. Humanity: First Woman in Space is a story about gender equality. The world of Humanity: First Woman in Space is divided in two separate parts. In the first part you will explore the training facilities. Then you will get some real-world experience with the rocket launch, which takes you to the real space. Finally, you will explore the Rocket Landing Facility, but only for a bit. - The Training Facilities - If you play the first part, you will be able to walk in the entire training facility. Here, you can ask your instructors about the different elements that you can expect and even be confronted with distractions. As you go through the training, you will be learning different things. - The Space Vehicle - When you reach the rocket launching, you will experience the rocket launching first hand and feel what it's like to go through the space ship, before you reach the real space. At this point you will be able to see how it really feels in space. On the route to the Space Station, you will also experience what it's like in the asteroid field. - The Station - When you arrive at the Space Station, you will learn about the scientific experiments that are being made at the station. After that

#### **Features Key:**

- Play Free games on the game index site
- Download and play games in your own time
- Earn game keys for free
- Enjoy the games on any device
- No maintenance or updates required

Keywords: GameStop, DLC, TE3-1072, TANE ... Most popular Games The Legend of Heroes: Trails of Cold Steel Gaiart

#### **The Legend of Heroes: Trails of Cold Steel Gaiart Game Key Features:**

- Go through all available chapters of the storyline
- Play through the early stories before the beginning of the characters main story
- Hit multiple difficulties
- Complex storylines and a very deep world
- Playable characters from the previous games as well!
- Buy characters
- You can also finish the story of SEED II with Nagisa's route.
- Play multiple hours of RPG gameplay in a minimalistic interface
- Very enjoyable endgame
- Improved localization
- Improved graphics

#### **Juno's Darkest Hour - Soundtrack Crack + Activation Key Free PC/Windows**

Toplitz: Can you crack the code? "Toplitz", a 2D puzzle game set in the mysterious Toplitz, is a story about a girl seeking adventure, freedom and truth. On a journey to protect her people, who are mysteriously disappearing, she sets out to find a legendary artifact that holds the keys to peace. She must confront Toplitz, the infamous leader of a barbaric nation and ask who is more powerful, the girl with her wit and strength, or the leader with his cunning and deception? Toplitz: Can you crack the code? A mysterious, otherworldly place where an abandoned splendor and a cold peace reign. A girl in search of freedom, adventure and truth. An ancient curse that's slowly taking everything you know and love away. A nightmarish reality made of darkness and blood. A friend, a family, a dream to fulfill. A love strong enough to save you. Toplitz: Can you crack the code? Toplitz: Can you crack the code? is a 2D puzzle adventure set in the mysterious Toplitz. Features: The classic 2D adventure puzzle game with strategy elements The story follows an adventurous girl who seeks truth and freedom A world full of psychological mystery, grotesque parodies of the human form and chilling stories. A large and intriguing world full of secrets A wonderful soundtrack that will take you on a fantastic journey A deep story and fluid characters Toplitz: Can you crack the code? Toplitz: Can you crack the code? is a 2D puzzle adventure set in the mysterious Toplitz. Determine the puzzles' right sequence and follow the path to the end. Prove your skill in a highly-detailed world filled with parodies of human forms, portraits of horror and delightfully creepy stories. Gather your friends and explore a large world, filled with secrets, allies, enemies and a lot of puzzles to solve. A heartstopping soundtrack with a twisted music style. How is it possible that our world is crumbling and collapsing? We don't know how or why, but our world is in a state of constant decay. The oncecrowded cities have disappeared and the human form lost all of its charm and c9d1549cdd

## **Juno's Darkest Hour - Soundtrack Incl Product Key Free Download [Win/Mac]**

In the release of Demon's Rise: Lords of Chaos, there are several options that are available to you. There is an isometric view of the entire game world which will allow you to view the majority of all the terrain. This gives you a good overview of where you should be looking to attack or defend from. It has the traditional isometric view of the world in 3rd person view (from an over the shoulder perspective). There is also a view in your inventory and in your view which is based on your actions in game. If you have a party of up to 5 characters. You can choose to keep an eye on your party with a gauge that shows you how much health each character has. As you go through the game, it is possible to die but it will cost you a MP bar. If you choose to avoid losing character health you will need to remember that you need to be at around 5 MP's to keep your health up. This decision is up to you when you look at the lack of options available to you in a party. You will be able to keep track of the inventory and characters in your party view. Summoning a beowolf to your side, or going on a journey to find one is a great decision to make as you will likely need a ranged weapon in this case. Magical attacks are one of the most powerful mechanics in Demon's Rise: Lords of Chaos. They can be leveled up to cause you to have more powerful attacks. Here you will find arrows, swords, spears, daggers, axes, and many other weapons. Demon's Rise: Lords of Chaos allows the player to take the role of the demon hunter and the demons are only able to be summoned in your area. Demons will come out of the ground and different types of demons will stay in different areas. As mentioned above, you will be able to summon demons through different areas of your map. You will also be able to use your own weapons, armor, or a combination of weapons and armor. A demon can be taken on by a player to fight, it will be determined by your level. Demon's Rise: Lords of Chaos will also allow you to choose a demon to follow and fight. As the game goes on, more demons will be summoned. At high levels, there may be 5-10 demons summoned at a time. Combat in Demon's Rise: Lords of Chaos can be very unforgiving when a character loses their HP. There is no replenishment

#### **What's new:**

**\$ 7.99 In stock Bay Area jazz and the San Francisco sound—bar boogie, bebop, ragtime, and brassy swing tunes swinging as never before! From the tiny town of Palo Alto a strange phenomenon appeared: a father and son team known as the Bebop Brothers began to play swing as well as boogie-woogie and mambo. They also played bebop in the style of Charlie Parker.The effects of intravenous lidocaine and fentanyl on contractions and plasma caffeine levels of the piglet uterus in vitro. In the present study the effects of two drugs used clinically to reduce pain, lidocaine and fentanyl, were investigated on the contractile activity and plasma levels of caffeine in the piglet uterus. Arterial blood samples for caffeine analysis were taken from the carotid artery after a median cervical block during the regular spontaneous labors of three pregnant swine, and the arterial plasma caffeine level was determined by a chemiluminescence technique. The contractile activity of the uterus was induced by either noradrenaline or oxytocin. Lidocaine (10(-6) M) and fentanyl (10(-6) M) both reduced the maximum number of contractions and the maximum increase in caffeine levels during noradrenalineinduced contractions, but no significant changes in oxytocininduced contractions were seen.Q: How do I change JLabel's Icon? I have a JLabel set to an icon. I want to change its icon, but that doesn't seem to work. I tried simply doing a something like that: myLabel.setIcon(icon); That didn't work. I have also tried doing: myLabel.setText(newImage); That didn't work. It tells me to call: myLabel.setIcon(icon) before adding a new icon on an initialized label, and nothing happens with those methods, but I cannot even do the following: myLabel.setIcon() In both cases (the first example, and the second example when called via the constructor) JLabel's constructor is called before myInstance.setIcon(). A: I'm not 100% sure, but I think I know why your methods aren't working. It seems that the background image is loaded along with the foreground image, so the latter is set**

## **Free Juno's Darkest Hour - Soundtrack With Keygen PC/Windows**

"Dark and elegant J-Pop fantasy adventure with roguelike elements and unforgettable romantic moments! Your love can be gone in an instant - but your relationship won't end... This game represents a whole new genre for the mobile platform and will leave you satisfied and wanting more!" - PT Mobile Games - Developer of Dark Fantasy: Beautiful Strangers is a trilogy of episodic role playing games with more than 100 unique characters, powerful magic and a dark fantasy atmosphere. The player controls the master of a world ravaged by internecine war. The player goes through 5 episodes, each with a hero that had to leave his or her home to fight for the world's salvation. Beautiful Stranger's 1st Episode: The player meets his new love interest in a locked room and they take a test to find out if they will end up together or be betrayed by the other. If the test is passed, they will find the other... Beautiful Stranger's 2nd Episode: The second episode takes place on a beautiful planet inhabited by three distinct species, human, undead and half-human, half-fish ogre. Your love interest is a dragon and he has to fight to save the world from an evil wizard and to save you from your dark past. Beautiful Stranger's 3rd Episode: The last episode takes place on a planet inhabited by humans, elf and dragons and to save the planet, your love interest is offered to the enemy. But he must choose between love, loyalty or his own life. The game is built around multiple choice of things for lovers. It is accessible in the beginning, so all the information is there for the first time. On the world map the player can choose and travel to various locations. There are different quests to complete during the game that will put your character's skills to the test and make him earn experience points. The game has a very typical turn-based battle system with high tension and very interesting choices for each hero. Each hero has a unique characteristic and unique ability to use. And there are also several obstacles, including familiars, special abilities of each hero and items to collect. At the end of the game, the player can play a one on one duel with the opponent to decide who is the ultimate winner. And you can choose to keep one of your two heroes with you after the final battle. The beautiful music and well thought-out and original storyline will make this game an unforgettable experience! This game is a

**How To Install and Crack Juno's Darkest Hour - Soundtrack:**

- **First of all, download the redmond Cheat engine from here: .**
- **Then go to your download folder and open the edpatcher.exe. (There should be a file named as edpatcher.exe).**
- **After that, run the patch make sure you do not choose "I understand" option (Thanks to "OboeChaos", WorldFamous Trainer)**
- **The patch should automatically detect your installation folder and ask you to connect to your Steam Library. Press "YES" button. - After the process is over, Simply open this folder and delete the redmond\_cheat engine\_v3.9 folder or the folder named as Train\_Simulator\_add\_on\_v04.rar from it. (Without the "T-T" left in name)**
- **Skip the onscreen instructions and proceed to the next step.**
- **Open the Train Simulator-add on v04 folder. Inside the folder, you'll find Train Simulator-add on v04 folder. Inside of it, there are 4 folders. You'll be asked to drag all of them to the folder you just downloaded.**

## **IMPORTANT NOTE:**

- **Enable the option "Enable Legacy Train Simulator.ini file compatibility" if you are running the previous version of Train Simulator (2006/2007 and earlier).**
- **You need an internet connection when installing.**
- **There will be a range of new contents inside the game after the installation finished. This specific add-on will require you to run Train Simulator once, in order for it to start working.**

## **System Requirements:**

Recommended: OS: Windows 7 Processor: Intel i3 Memory: 8 GB RAM Graphics: NVIDIA GTX 760 or Radeon HD7870 DirectX: Version 11 Network: Broadband Internet Connection Hard Drive: 17 GB available space Additional Notes: Steam Play Run the demo Install the demo Install the mod Installation Tips: (1) You must install this mod first before installing minecraft\_and\_mods.jar. (2) You can install the

<https://beachvisitorguide.com/wp-content/uploads/2022/07/torkal.pdf>

[https://halletabi.com/wp-](https://halletabi.com/wp-content/uploads/2022/07/SymeCu8e_Cheat_Code_Activation_Code_Latest2022.pdf)

[content/uploads/2022/07/SymeCu8e\\_Cheat\\_Code\\_Activation\\_Code\\_Latest2022.pdf](https://halletabi.com/wp-content/uploads/2022/07/SymeCu8e_Cheat_Code_Activation_Code_Latest2022.pdf)

<https://sarahebott.org/insane-insects-the-inception-hack-mod-serial-number-full-torrent-latest-2022/> <https://thelacypost.com/s2engine-hd-jb-keygen-exe-activator/>

<https://totallights.com/wp-content/uploads/2022/07/diviwar.pdf>

[https://www.abacus-property.com/wp-](https://www.abacus-property.com/wp-content/uploads/2022/07/Truck_Driver__German_Paint_Jobs_DLC.pdf)

content/uploads/2022/07/Truck\_Driver\_German\_Paint\_Jobs\_DLC.pdf

[https://coleccionohistorias.com/2022/07/20/fantasy-grounds-shunned-valley-of-the-three-tombs-5e](https://coleccionohistorias.com/2022/07/20/fantasy-grounds-shunned-valley-of-the-three-tombs-5e-trainer-activation-code-with-keygen-april-2022/)[trainer-activation-code-with-keygen-april-2022/](https://coleccionohistorias.com/2022/07/20/fantasy-grounds-shunned-valley-of-the-three-tombs-5e-trainer-activation-code-with-keygen-april-2022/)

[http://hotelthequeen.it/2022/07/20/secret-of-harrow-manor-hack-patch-torrent-activation-code](http://hotelthequeen.it/2022/07/20/secret-of-harrow-manor-hack-patch-torrent-activation-code-download-x64/)[download-x64/](http://hotelthequeen.it/2022/07/20/secret-of-harrow-manor-hack-patch-torrent-activation-code-download-x64/)

<https://big-plate.de/2022/07/20/explosiver-cheat-code-free-download/>

[https://teenmemorywall.com/game-of-puzzles-animals-soundtrack-cheat-code-with-registration-code](https://teenmemorywall.com/game-of-puzzles-animals-soundtrack-cheat-code-with-registration-code-download-mac-win/)[download-mac-win/](https://teenmemorywall.com/game-of-puzzles-animals-soundtrack-cheat-code-with-registration-code-download-mac-win/)

<http://indiebonusstage.com/the-sad-story-of-emmeline-burns-trainer-free-3264bit-march-2022/> <https://supportlocalbiz.info/wp-content/uploads/2022/07/Squeakers.pdf>

[https://nashvilleopportunity.com/melty-blood-type-lumina-saber-round-announcements-hack-mod](https://nashvilleopportunity.com/melty-blood-type-lumina-saber-round-announcements-hack-mod-updated/)[updated/](https://nashvilleopportunity.com/melty-blood-type-lumina-saber-round-announcements-hack-mod-updated/)

[https://www.wangfuchao.com/wp-content/uploads/2022/07/Goosebumps\\_Dead\\_of\\_Night.pdf](https://www.wangfuchao.com/wp-content/uploads/2022/07/Goosebumps_Dead_of_Night.pdf) [https://www.vallemare.info/wp-content/uploads/2022/07/Bouncy\\_Cube.pdf](https://www.vallemare.info/wp-content/uploads/2022/07/Bouncy_Cube.pdf)

<http://www.glasspro.pl/2022/07/20/pazing-by-keygen-only-patch-with-serial-key-free-latest/> [https://gotoadmission.com/wp-content/uploads/2022/07/Escape\\_from\\_Deathmark\\_Dungeon.pdf](https://gotoadmission.com/wp-content/uploads/2022/07/Escape_from_Deathmark_Dungeon.pdf) [http://www.be-art.pl/wp-content/uploads/2022/07/zeno\\_clash\\_serial\\_key\\_\\_macwin\\_updated\\_2022.pdf](http://www.be-art.pl/wp-content/uploads/2022/07/zeno_clash_serial_key__macwin_updated_2022.pdf) <http://yogaapaia.it/wp-content/uploads/2022/07/andrfaya.pdf>